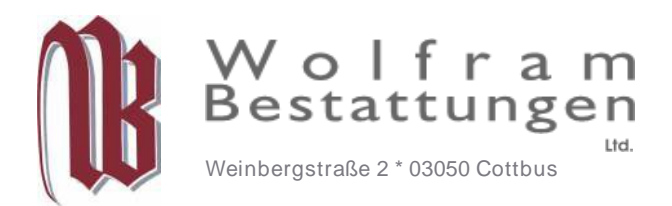

**Außenstellen**  03185 Peitz \*Triftstraße 11a **TELO35601/24 777** 

03116 Drebkau \*Ludwig-Jahn-Str.4 TEL035602/ 44 0016

## Bestattungsauftrag / Vollmacht

zur Regelung der Bestattung von

Frau/Herrn:

geboren: \_\_\_\_\_\_\_\_\_\_\_\_\_\_\_\_\_\_\_\_ gestorben: \_\_\_\_\_\_\_\_\_\_\_\_\_\_\_\_\_\_\_

zuletzt wohnhaft in:\_\_\_\_\_\_\_\_\_\_\_\_\_\_\_\_\_\_\_\_\_\_\_\_\_\_\_\_\_\_\_\_\_\_\_\_\_\_\_\_\_\_\_\_\_\_\_\_\_\_\_\_\_\_\_

Wolfram Bestattungen ist bevollmächtigt, sämtliche für die Bestattung erforderlichen Formalitäten bei Krankenhäusern, Ämtern, Behörden, oder Versicherungen zu erledigen.

Diese Vollmacht umfaßt das Recht, in meinem Namen Anträge zu stellen, Leistungen zu beantragen sowie Schriftstücke und Gebührenbescheide entgegenzunehmen. Die Bestattungskosten werde ich fristgerecht entrichten.

Auftraggeber: \_\_\_\_\_\_\_\_\_\_\_\_\_\_\_\_\_\_\_\_\_\_\_\_\_\_\_\_\_\_\_\_\_\_\_\_\_\_\_\_\_\_\_\_\_\_\_\_\_\_\_\_\_\_\_\_\_\_\_\_

Anschrift: \_\_\_\_\_\_\_\_\_\_\_\_\_\_\_\_\_\_\_\_\_\_\_\_\_\_\_\_\_\_\_\_\_\_\_\_\_\_\_\_\_\_\_\_\_\_\_\_\_\_\_\_\_\_\_\_\_\_\_\_\_\_\_

Ausweisnummer:\_\_\_\_\_\_\_\_\_\_\_\_\_\_\_\_\_\_\_\_\_\_\_\_\_\_\_\_\_\_\_\_\_\_\_\_\_\_\_\_\_\_\_\_\_\_\_\_\_\_\_\_\_\_\_\_\_\_

Verwandtschaftsgrad/ Bezug zum Verstorbenen :\_\_\_\_\_\_\_\_\_\_\_\_\_\_\_\_\_\_\_\_\_\_\_\_\_\_\_\_\_\_\_\_\_\_\_\_\_\_\_\_\_\_\_\_

\_\_\_\_\_\_\_\_\_\_\_\_\_\_\_\_\_\_\_\_\_\_\_\_\_\_\_\_\_\_\_\_\_\_\_\_\_\_\_\_\_\_\_\_\_\_\_\_\_\_\_\_\_\_\_\_\_\_\_\_\_\_\_\_\_\_\_\_\_\_\_\_ Ort, Datum, Unterschrift

BITTE AUSDRUCKEN UND BEREITHALTEN ODER PER POST - FAX - MAIL AN WOLFRAM BESTATTUNGEN LTD. SENDEN. **FAX: 0355/421852 E-MAIL: info@wolfram-bestattungen.de**